## 知 V7防火墙野蛮模式对接深信服建立ipsec

[IPSec](https://zhiliao.h3c.com/questions/catesDis/722) VPN **[杨凌轩](https://zhiliao.h3c.com/User/other/25865)** 2019-04-11 发表

## 组网及说明

本端V7防火墙作为公网出口,与对端深信服建立IPSEC

## 问题描述

配置完成后隧道无法建立。dis ike sa处于unknown状态。检查配置两端验证和加密算法一致。地址也 配置正确。

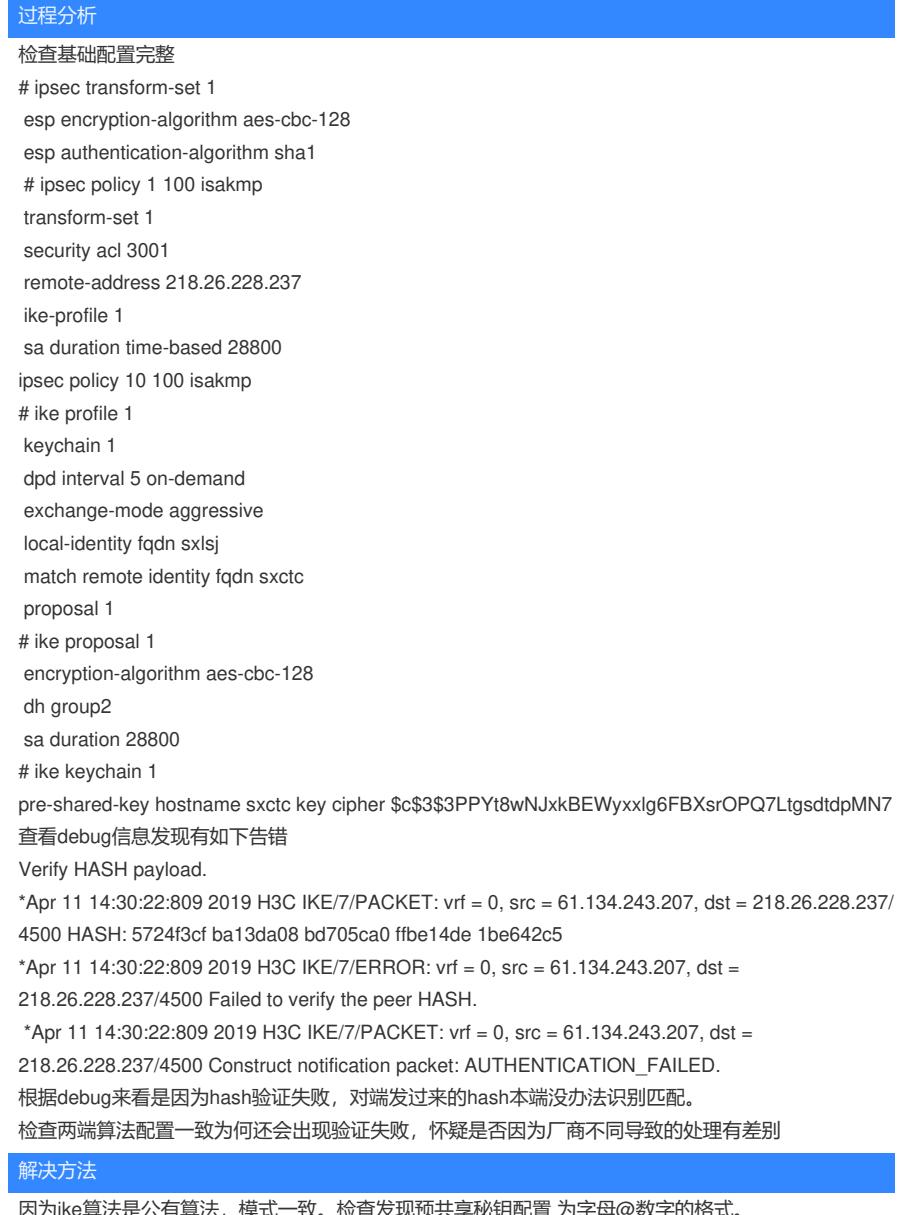

9昇<mark>法是公</mark>有异法,惧式一致。检查友现预共享秘钥配直 刀子母@数子的格式。 将@去掉,改为纯字母后,发现可以正常建立。 与深信服对接时,不论是域名fqdn还是秘钥都要以字母或者数字的形式进行对接,不要配置带有特殊 符号。

对于debug的信息配置检查无误考虑不同厂商是否会有处理机制的差异。